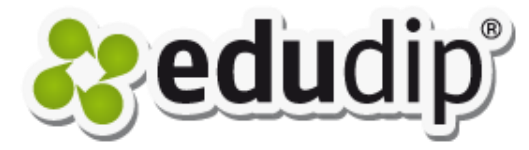

## Fünf Tipps für die **Moderation Ihrer Webinare**

## 1. Herzliche Begrüßung

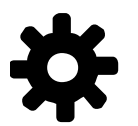

• Überprüfen Sie Ihre Mikrofon- und Kameraeinstellungen frühzeitig, damit Sie Ihre Teilnehmer persönlich und optimalerweise auch per Videobild begrüßen können.

Vor Ihrem ersten Webinar sollten Sie einige Tage im Voraus die Grundfunktionen gemeinsam mit Freunden oder Kollegen testen.

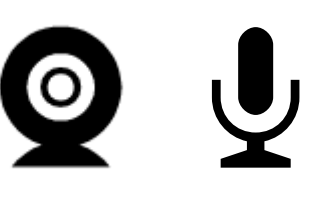

• **Tipp**: Kommen Sie vor Beginn des Webinars schon mal mit Ihren Teilnehmern über den Chat ins Gespräch.

### 2. Achten auf den Chat

- Der Chat fördert durch seine Interaktion die Atmosphäre eines realen Seminars. Haben Sie demnach den Chat immer im Blick und gehen Sie auf Teilnehmerfragen ein. Bei Webinaren mit vielen Teilnehmern kann ein Co-Moderator sehr hilfreich sein. Während dieser die Fragen im Chat beantwortet, können Sie sich auf Ihre Präsentation konzentrieren.
- **Tipp**: Bei großen Webinaren empfehlen wir den offenen Chat zu deaktivieren, da zu viele Fragen oder Benachrichtigungen Ihre Teilnehmer von der Präsentation ablenken.

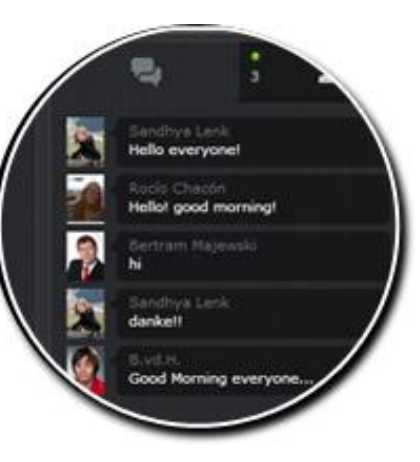

## 3. Aktivität im Webinar

• Die Funktion zur **Aktivierung/Deaktivierung** von Teilnehmern hilft Ihnen dabei dynamische Webinare zu halten. Durch Drücken des Buttons "On/Off" auf dem Bild der Teilnehmer, können Sie den entsprechenden Teilnehmer freischalten und mit ihm interagieren.

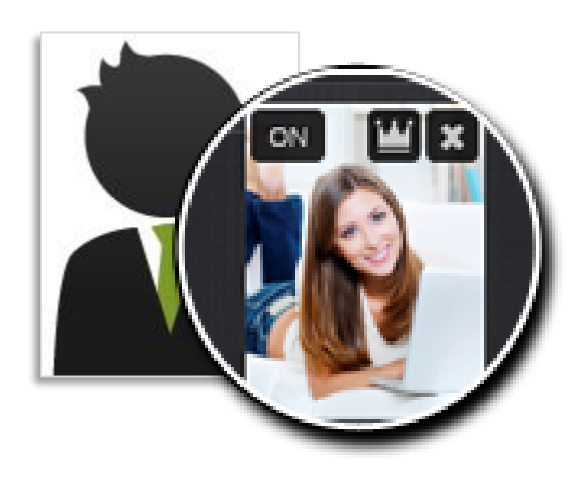

• Sowohl Sie, als auch Ihre Teilnehmer sollten ein Profilbild von sich hochgeladen haben, anstelle des voreingestellten Avatars. Dadurch entsteht ein realistischerer und persönlicher Eindruck im virtuellen Seminarraum.

### 4. Interagieren mit Werkzeugen

• Der virtuelle Seminarraum bieten Ihnen großartige Werkzeuge zur Erstellung und Durchführung von interaktiven Inhalten in Ihrem Webinar.

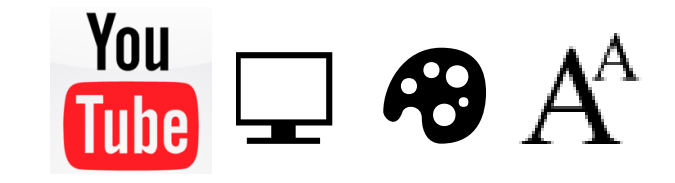

- Zeigen Sie **Präsentationen**, **YouTube Videos**, Anwendungen auf Ihrem PC per **Screen-Sharing-Funktion** oder nutzen Sie die **Zeichenund Textwerkzeuge**.
- **Tipp:** Ein kombinierter Einsatz dieser unterschiedlichen Werkzeuge verleiht Ihrem Webinar noch mehr Dynamik.

### 5. Informationen zum Abschied

- Am Ende Ihrer Präsentation empfehlen wir eine Diskussion mit Fragen und Antworten zum Thema des Webinars zu eröffnen.
- Sie können dazu auch die **Umfragefunktion** nutzen, um Fragen zu erstellen und sich einen Überblick über das Feedback der Teilnehmer zu Ihrer Präsentation zu verschaffen. An dieser Stelle ist es auch interessant zu erfahren, welches Thema sich die Teilnehmer für ein weiterführendes Webinar vorstellen können.

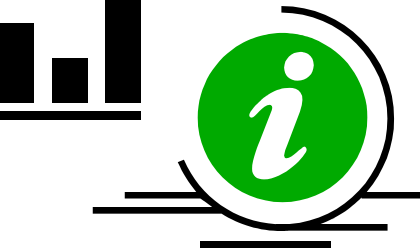

# Viel Erfolg bei der Umsetzung!

Torsten Kämper

Kontakt: support@edudip.com

Management Webinare edudip GmbH